View metadata, citation and similar papers at <u>core.ac.uk</u> brought to you by **CORE** provided by Xiamen University Institutional Report

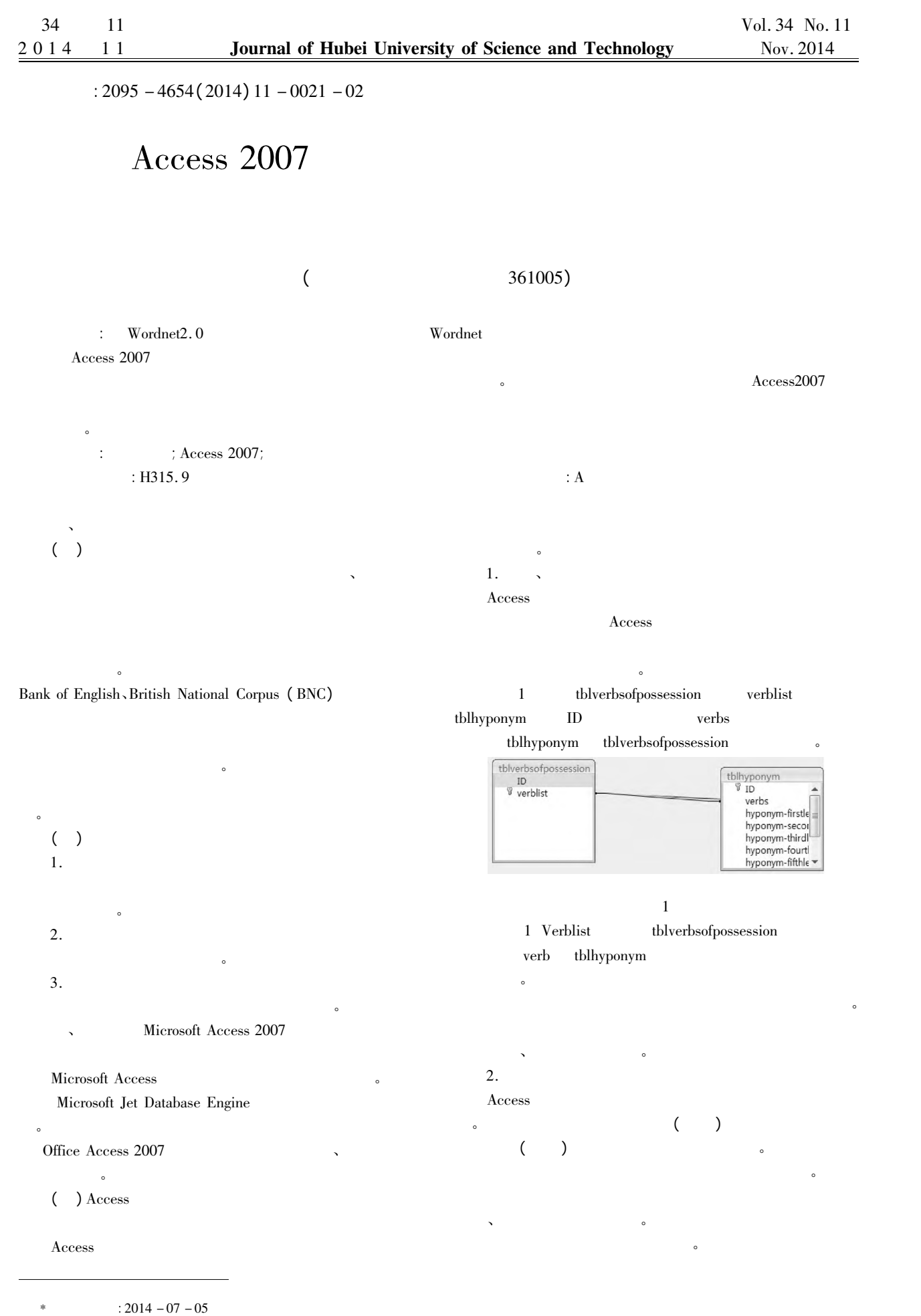

Visual Basic

(Recordset)

Form\_

tblhyper-

 $\mathcal{L}$ 

SQL(Structured

ODBC (Open

2007

 $\ddot{\cdot}$ 

 $M$ .

 $J$ .

 $\lambda$ 

 $\overline{a}$ 

Access

**SQL** 

 $\lambda$ 

 $\overline{(\ }$ 

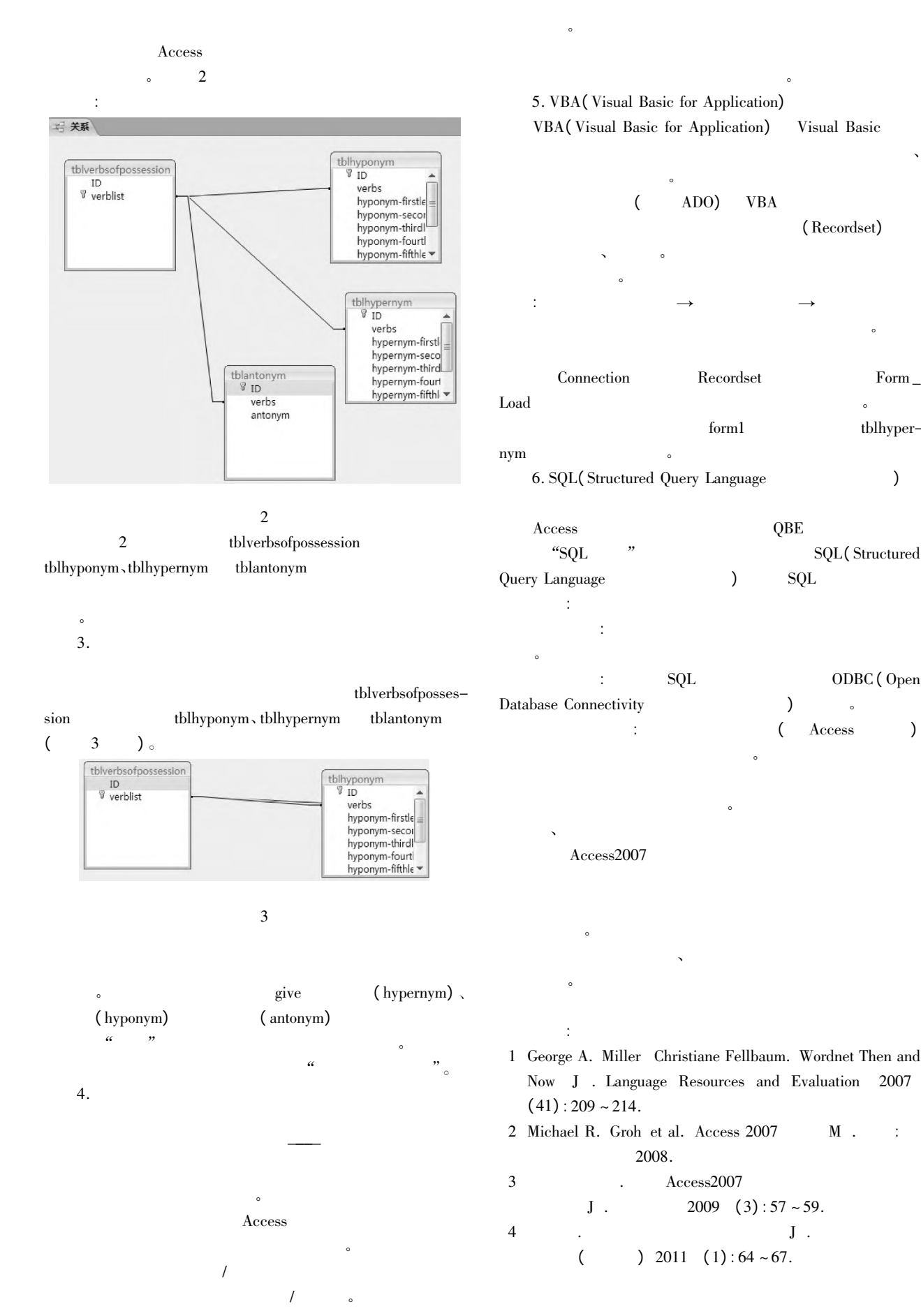